# SECTION CHG В CHARGING SYSTEM

А

С

D

Е

# **CONTENTS**

| BASIC INSPECTION3                                                                                          |
|----------------------------------------------------------------------------------------------------|
| DIAGNOSIS AND REPAIR WORK FLOW                                                                             |
| SYSTEM DESCRIPTION10                                                                                       |
| CHARGING SYSTEM10System Diagram10System Description10Component Parts Location10Component Description10     |
| POWER GENERATION VOLTAGE VARI-                                                                             |
| ABLE CONTROL SYSTEM12System Diagram12System Description12Component Parts Location12Component Description13 |
| DTC/CIRCUIT DIAGNOSIS14                                                                                    |
| B TERMINAL CIRCUIT14<br>Description                                                                        |
| L TERMINAL CIRCUIT (OPEN)15<br>Description                                                                 |
| L TERMINAL CIRCUIT (SHORT)                                                                                 |
| S TERMINAL CIRCUIT                                                                                         |
| CHARGING SYSTEM                                                                                            |
| SYMPTOM DIAGNOSIS24                                                                                        |

| CHARGING SYSTEM                                                                                                    | F  |
|----------------------------------------------------------------------------------------------------|----|
| PRECAUTION25                                                                                                    | G  |
| PRECAUTIONS25                                                                                                    |    |
| FOR USA AND CANADA25<br>FOR USA AND CANADA : Precaution for Supple-<br>mental Restraint System (SRS) "AIR BAG" and | Η  |
| "SEAT BELT PRE-TENSIONER"                                                                                          |    |
| FOR USA AND CANADA : Precautions for Re-<br>moving of Battery Terminal                                             | J  |
| FOR MEXICO                                                                                                    | K  |
| FOR MEXICO : Precaution for Power Generation<br>Voltage Variable Control System                                    | L  |
| PREPARATION28                                                                                                    | CH |
| PREPARATION                                                                                                    | Ν  |
| PERIODIC MAINTENANCE29                                                                                             | 0  |
| CHARGING SYSTEM PRELIMINARY IN-<br>SPECTION                                                                        | Ρ  |
| POWER GENERATION VOLTAGE VARI-<br>ABLE CONTROL SYSTEM OPERATION IN-<br>SPECTION                                    |    |

# REMOVAL AND INSTALLATION ...... 32

| ALTERNATOR 32               | 2 |
|-----------------------------|---|
| Exploded View 32            |   |
| Removal and Installation 33 | 6 |
| Inspection 34               |   |

# 

| < BASIC INSPECTION >                                                                                                    |                        |    |
|----------------------------------------------------------------------------------------------------|------------------------|----|
| BASIC INSPECTION                                                                                                    |                        | А  |
| DIAGNOSIS AND REPAIR WORK FLOW                                                                                                    |                        | 1  |
| Work Flow (With EXP-800 NI or GR8-1200 NI)                                                                                                    | INFOID:000000009722537 | В  |
| CHARGING SYSTEM DIAGNOSIS WITH EXP-800 NI OR GR8-1200 NI<br>To test the charging system, use the following special service tools:<br>• EXP-800 NI Battery and electrical diagnostic analyzer<br>• GR8-1200 NI Multitasking battery and electrical diagnostic station |                        | С  |
| <b>NOTE:</b><br>Refer to the applicable Instruction Manual for proper charging system diagnosis procedures.                                                                                                    |                        | D  |
|                                                                                                    |                        | E  |
|                                                                                                    |                        | F  |
|                                                                                                    |                        | G  |
|                                                                                                    |                        | Н  |
|                                                                                                    |                        | I  |
|                                                                                                    |                        | J  |
|                                                                                                    |                        | K  |
|                                                                                                    |                        | L  |
|                                                                                                    |                        | CH |
|                                                                                                    |                        | Ν  |
|                                                                                                    |                        | 0  |
|                                                                                                    |                        | Ρ  |
|                                                                                                    |                        |    |
|                                                                                                    |                        |    |

< BASIC INSPECTION >

OVERALL SEQUENCE

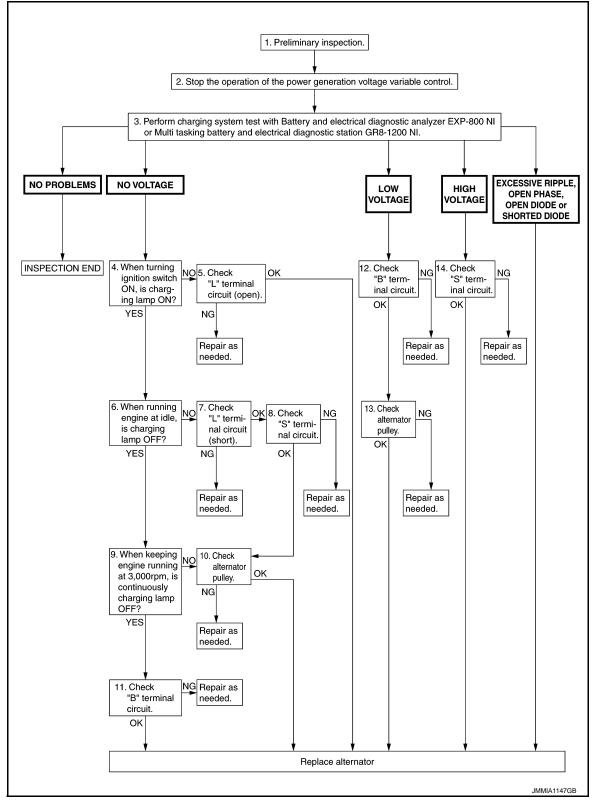

# DETAILED FLOW

#### NOTE:

To ensure a complete and thorough diagnosis, the battery, starter and alternator test segments must be done as a set from start to finish.

**1.**PRELIMINARY INSPECTION

Perform the preliminary inspection. Refer to CHG-30. "Inspection Procedure".

### < BASIC INSPECTION >

| >> GO TO 2.                                                                                                    | A  |
|----------------------------------------------------------------------------------------------------|----|
| 2. STOP POWER GENERATION VOLTAGE VARIABLE CONTROL SYSTEM                                                                                                    |    |
| <ul> <li>Stop the operation of the power generation voltage variable control in either of the following procedures.</li> <li>After selecting "ENGINE" of "SELECT SYSTEM" using CONSULT, set the DUTY value of "ALTERNATOR DUTY" to 0 % by selecting "ALTERNATOR DUTY" of "Active Test". Continue "Active Test" until the end of inspection. (When the DUTY value is 0 or 100 %, the normal power generation is performed according to the characteristic of the IC voltage regulator of the alternator.)</li> <li>Turn the ignition switch OFF, and disconnect the battery current sensor connector. [However, DTC (P1550 - P1554) of the engine might remain. After finishing the inspection, connect the battery current sensor connector and erase the self-diagnosis results history of the engine using CONSULT.]</li> </ul> | C  |
| >> GO TO 3.                                                                                                    |    |
| <b>3.</b> DIAGNOSIS WITH EXP-800 NI OR GR8-1200 NI                                                                                                    | E  |
| Perform the charging system test using Multitasking battery and electrical diagnostic station GR8-1200 NI or Battery and electrical diagnostic analyzer EXP-800 NI. Refer to the applicable Instruction Manual for proper testing procedures.<br>Test result                                                                                                    | F  |
| NO PROBLEMS>>Charging system is normal and will also show "DIODE RIPPLE" test result.                                                                                                    | C  |
| NO VOLTAGE>>GO TO 4.<br>LOW VOLTAGE>>GO TO 12.                                                                                                    | Ģ  |
| HIGH VOLTAGE>>GO TO 14.                                                                                                    |    |
| EXCESSIVE RIPPLE, OPEN PHASE, OPEN DIODE or SHORTED DIODE>>Replace the alternator. Per-<br>form "DIODE RIPPLE" test again using Multitasking battery and electrical diagnostic station GR8-<br>1200 NI or Battery and electrical diagnostic analyzer EXP-800 NI to confirm repair.                                                                                                    | F  |
| 4. INSPECTION WITH CHARGE WARNING LAMP (IGNITION SWITCH IS ON)                                                                                                    |    |
| Turn the ignition switch ON.                                                                                                    |    |
| Does the charge warning lamp illuminate?                                                                                                    | J  |
| YES >> GO TO 6.<br>NO >> GO TO 5.                                                                                                    |    |
| 5. "L" TERMINAL CIRCUIT (OPEN) INSPECTION                                                                                                    |    |
| Check "L" terminal circuit (open). Refer to <u>CHG-15, "Diagnosis Procedure"</u> .                                                                                                    | k  |
| Is the "L" terminal circuit normal?                                                                                                    |    |
| YES >> Replace alternator. Refer to <u>CHG-33, "Removal and Installation"</u> .                                                                                                    | L  |
| NO >> Repair as needed.                                                                                                    |    |
| 6.INSPECTION WITH CHARGE WARNING LAMP (IDLING)                                                                                                    | Cł |
| Start the engine and run it at idle. Does the charge warning lamp turn OFF?                                                                                                    |    |
| YES >> GO TO 9.                                                                                                    |    |
| $NO \Rightarrow GO TO 7.$                                                                                                    | 1  |
| 7. "L" TERMINAL CIRCUIT (SHORT) INSPECTION                                                                                                    |    |
| Check "L" terminal circuit (short). Refer to CHG-17, "Diagnosis Procedure".                                                                                                    | С  |
| Is the "L" terminal circuit normal?                                                                                                    |    |
| YES >> GO TO 8.<br>NO >> Repair as needed.                                                                                                    | F  |
| 8. "S" TERMINAL CIRCUIT INSPECTION                                                                                                    |    |
| Check "S" terminal circuit. Refer to CHG-18, "Diagnosis Procedure".                                                                                                    |    |
| Is the "S" terminal circuit normal?                                                                                                    |    |
| YES >> GO TO 10.                                                                                                    |    |
| NO >> Repair as needed.                                                                                                    |    |

< BASIC INSPECTION >

9.INSPECTION WITH CHARGE WARNING LAMP (ENGINE AT 3,000 RPM)

Increase and maintain the engine speed at 3,000 rpm.

Does the charge warning lamp remain off?

YES >> GO TO 11.

NO >> GO TO 10.

**10.**INSPECTION OF ALTERNATOR PULLEY

Check alternator pulley. Refer to CHG-34, "Inspection".

Is alternator pulley normal?

YES >> Replace alternator. Refer to <u>CHG-33. "Removal and Installation"</u>.

NO >> Repair as needed.

**11.** "B" TERMINAL CIRCUIT INSPECTION

Check "B" terminal circuit. Refer to CHG-14, "Diagnosis Procedure".

Is "B" terminal circuit normal?

YES >> Replace alternator. Refer to CHG-33, "Removal and Installation".

NO >> Repair as needed.

12."B" TERMINAL CIRCUIT INSPECTION

Check "B" terminal circuit. Refer to CHG-14, "Diagnosis Procedure".

Is "B" terminal circuit normal?

YES >> GO TO 13.

NO >> Repair as needed.

13.INSPECTION OF ALTERNATOR PULLEY

Check alternator pulley. Refer to CHG-34, "Inspection".

Is alternator pulley normal?

YES >> Replace alternator. Refer to <u>CHG-33, "Removal and Installation"</u>.

NO >> Repair as needed.

14."S" TERMINAL CIRCUIT INSPECTION

Check "S" terminal circuit. Refer to CHG-18, "Diagnosis Procedure".

Is the "S" terminal circuit normal?

- YES >> Replace alternator. Refer to CHG-33. "Removal and Installation".
- NO >> Repair as needed.

### < BASIC INSPECTION >

### Work Flow (Without EXP-800 NI or GR8-1200 NI)

INFOID:000000009722538

А

### OVERALL SEQUENCE

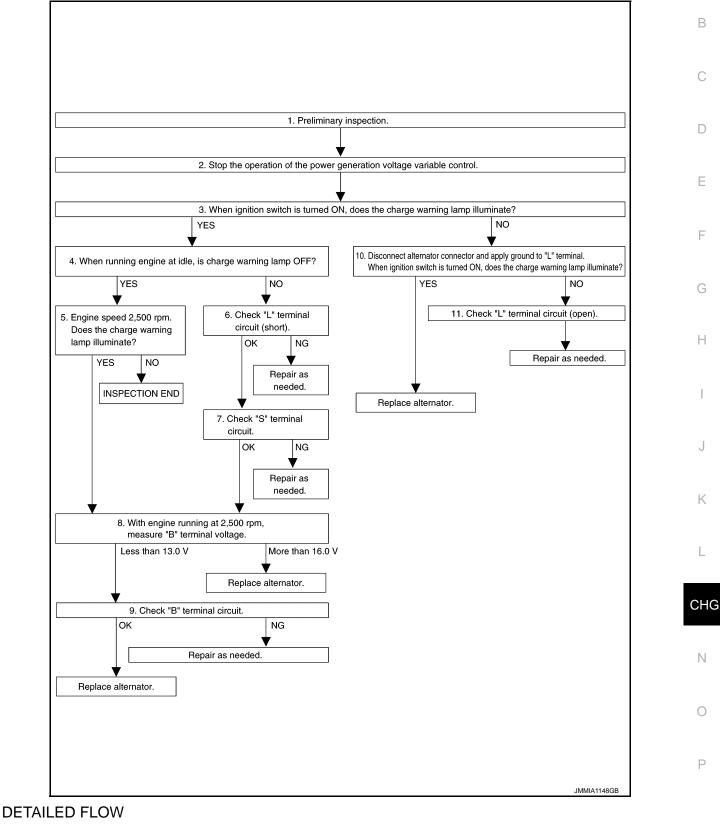

### **1.**PRELIMINARY INSPECTION

Perform the preliminary inspection. Refer to CHG-30, "Inspection Procedure".

< BASIC INSPECTION >

>> GO TO 2.

2.stop power generation voltage variable control system

- Stop the operation of the power generation voltage variable control in either of the following procedures. After selecting "ENGINE" of "SELECT SYSTEM" using CONSULT, set the DUTY value of "ALTERNATOR" DUTY" to 0 % by selecting "ALTERNATOR DUTY" of "Active Test". Continue "Active Test" until the end of inspection. (When the DUTY value is 0 or 100 %, the normal power generation is performed according to the characteristic of the IC regulator of the alternator.)
- Turn the ignition switch OFF, and disconnect the battery current sensor connector. [However, DTC (P1550 -P1554) of the engine might remain. After finishing the inspection, connect the battery current sensor connector and erase the self-diagnostic results history of the engine using CONSULT.]

>> GO TO 3.

3.INSPECTION WITH CHARGE WARNING LAMP (IGNITION SWITCH IS TURNED ON)

When ignition switch is turned ON

Does the charge warning lamp illuminate?

YES >> GO TO 4.

NO >> GO TO 10.

**4.** INSPECTION WITH CHARGE WARNING LAMP (IDLING)

Start the engine and run it at idle.

Does the charge warning lamp turn OFF?

YES >> GO TO 5. NO >> GO TO 6.

 ${f 5}$ .INSPECTION WITH CHARGE WARNING LAMP (ENGINE AT 2,500 RPM)

Increase and maintain the engine speed at 2,500 rpm.

Does the charge warning lamp illuminate?

YES >> GO TO 8.

NO >> INSPECTION END

 $\mathbf{6}$ ."L" TERMINAL CIRCUIT (SHORT) INSPECTION

Check "L" terminal circuit (short). Refer to CHG-17, "Diagnosis Procedure".

Is the inspection result normal?

YES >> GO TO 7.

NO >> Repair as needed.

7. "S" TERMINAL CIRCUIT INSPECTION

Check "S" terminal circuit. Refer to CHG-18, "Diagnosis Procedure".

Is the inspection result normal?

YES >> GO TO 8.

NO >> Repair as needed.

**8.**MEASURE "B" TERMINAL VOLTAGE

Start engine. With engine running at 2,500 rpm, measure "B" terminal voltage.

What voltage does the measurement result show?

Less than 13.0 V>>GO TO 9.

More than 16.0 V>>Replace alternator. Refer to CHG-33. "Removal and Installation".

9. "B" TERMINAL CIRCUIT INSPECTION

Check "B" terminal circuit. Refer to CHG-14, "Diagnosis Procedure".

Is the inspection result normal?

YES >> Replace alternator. Refer to CHG-33, "Removal and Installation".

NO >> Repair as needed.

10. INSPECTION WITH CHARGE WARNING LAMP (IGNITION SWITCH IS ON)

| < BASIC INSPECTION >                                                                                                    |     |
|----------------------------------------------------------------------------------------------------|-----|
| <ol> <li>Disconnect alternator connector and apply ground to "L" terminal.</li> <li>Turn the ignition switch ON.</li> </ol>             | А   |
| Does the charge warning lamp illuminate?                                                                                                |     |
| <ul> <li>YES &gt;&gt; Replace alternator. Refer to <u>CHG-33, "Removal and Installation"</u>.</li> <li>NO &gt;&gt; GO TO 11.</li> </ul> | В   |
| 11.CHECK "L" TERMINAL CIRCUIT (OPEN)                                                                                                    |     |
| Check "L" terminal circuit (open). Refer to <u>CHG-15, "Diagnosis Procedure"</u> .                                                      | С   |
|                                                                                                    | C   |
| >> Repair as needed.                                                                                                    |     |
|                                                                                                    | D   |
|                                                                                                    |     |
|                                                                                                    | Е   |
|                                                                                                    |     |
|                                                                                                    |     |
|                                                                                                    | F   |
|                                                                                                    |     |
|                                                                                                    | G   |
|                                                                                                    | 0   |
|                                                                                                    |     |
|                                                                                                    | Η   |
|                                                                                                    |     |
|                                                                                                    |     |
|                                                                                                    |     |
|                                                                                                    |     |
|                                                                                                    | J   |
|                                                                                                    |     |
|                                                                                                    | Κ   |
|                                                                                                    |     |
|                                                                                                    | 1   |
|                                                                                                    |     |
|                                                                                                    |     |
|                                                                                                    | CHO |
|                                                                                                    |     |
|                                                                                                    | Ν   |
|                                                                                                    |     |
|                                                                                                    |     |
|                                                                                                    | 0   |
|                                                                                                    |     |
|                                                                                                    | Ρ   |
|                                                                                                    |     |
|                                                                                                    |     |

### < SYSTEM DESCRIPTION >

# SYSTEM DESCRIPTION CHARGING SYSTEM

# System Diagram

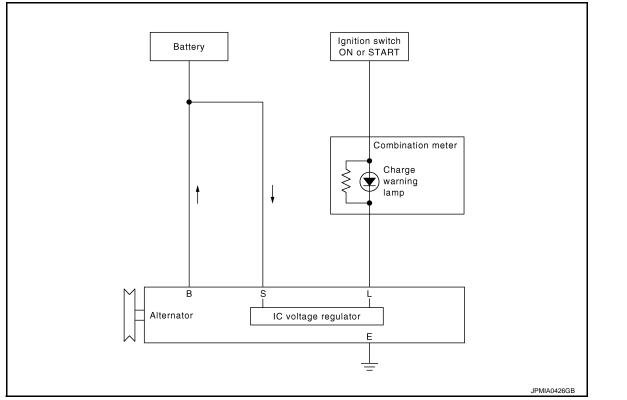

# System Description

The voltage output is controlled by the IC voltage regulator.

# **Component Parts Location**

INFOID:000000009722540

INFOID:000000009722539

INFOID:000000009722541

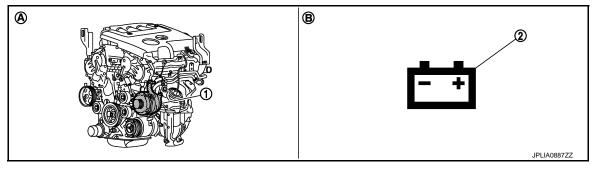

Alternator 1.

- Charge warning lamp 2.
- Cylinder block left side Α.
- В. Combination meter

**Component Description** 

INFOID:000000009722542

# **CHARGING SYSTEM**

### < SYSTEM DESCRIPTION >

| Component part                          | Description                                                                                                    |   |
|-----------------------------------------|----------------------------------------------------------------------------------------------------|---|
| Alternator                              | The alternator provides DC voltage to operate the vehicle's electrical system and to keep the battery charged.                                                                                                    | A |
| Combination meter (Charge warning lamp) | <ul> <li>The IC voltage regulator warning function activates to illuminate the charge warning lamp, if any of the following symptoms occur while alternator is operating:</li> <li>Excessive voltage is produced.</li> <li>No voltage is produced.</li> </ul> | В |

D

Е

F

G

Н

J

Κ

L

Ν

0

Ρ

# **POWER GENERATION VOLTAGE VARIABLE CONTROL SYSTEM** < SYSTEM DESCRIPTION >

# POWER GENERATION VOLTAGE VARIABLE CONTROL SYSTEM

System Diagram

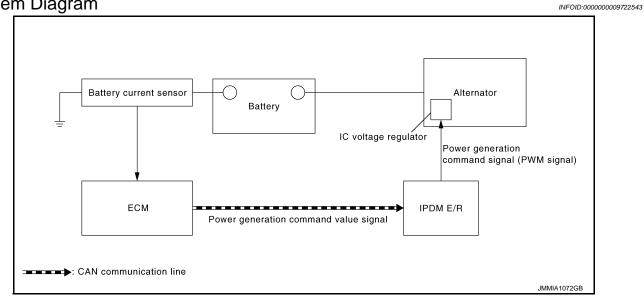

# System Description

INFOID:000000009722544

By performing the power generation voltage variable control, the engine load due to the power generation of the alternator is reduced and fuel consumption is decreased. NOTE:

When any malfunction is detected in the power generation voltage variable control system, the power generation is performed according to the characteristic of the IC voltage regulator of the alternator.

# **Component Parts Location**

INFOID:000000009722545

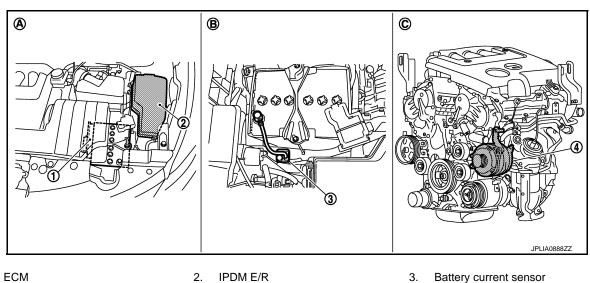

- 1. 4. Alternator

В.

- Α. Engine room dash panel (LH)

Battery

- - C. Cylinder block left side

# POWER GENERATION VOLTAGE VARIABLE CONTROL SYSTEM

< SYSTEM DESCRIPTION >

# **Component Description**

INFOID:000000009722546

А

| Component part                    | Description                                                                                                    |  |  |
|-----------------------------------|----------------------------------------------------------------------------------------------------|--|--|
| Battery current sensor            | Battery current sensor is installed to the battery cable at the neg-<br>ative terminal, and it detects the charging/discharging current of<br>the battery and sends the voltage signal to ECM according to the<br>current value.                                                                                                    |  |  |
| ECM                               | Battery current sensor detects the charging/discharging current of<br>the battery. ECM judges the battery condition based on this signal.<br>ECM judges whether to perform the power generation voltage<br>variable control according to the battery condition.<br>When performing the power generation voltage variable control,<br>ECM calculates the target power generation voltage according to<br>the battery condition and sends the calculated value as the power<br>generation command value to IPDM E/R. |  |  |
| IPDM E/R                          | IPDM E/R converts the received power generation command val-<br>ue into the power generation command signal (PWM signal) and<br>sends it to the IC voltage regulator.                                                                                                    |  |  |
| Alternator (IC voltage regulator) | IC voltage regulator controls the power generation voltage by the target power generation voltage based on the received power generation command signal.<br>When there is no power generation command signal, the alternator performs the normal power generation according to the characteristic of the IC voltage regulator.                                                                                                    |  |  |

....

J

Κ

L

Ν

0

Ρ

### < DTC/CIRCUIT DIAGNOSIS >

# DTC/CIRCUIT DIAGNOSIS B TERMINAL CIRCUIT

# Description

INFOID:000000009722547

"B" terminal circuit supplies power to charge the battery and to operate the vehicle's electrical system.

### Diagnosis Procedure

INFOID:000000009722548

# **1.**CHECK "B" TERMINAL CONNECTION

1. Turn ignition switch OFF.

2. Check if "B" terminal is clean and tight.

Is the inspection result normal?

YES >> GO TO 2.

NO >> Repair "B" terminal connection. Confirm repair by performing complete Charging system test using EXP-800 NI or GR8-1200 NI (if available). Refer to the applicable Instruction Manual for proper testing procedures.

2.CHECK "B" TERMINAL CIRCUIT

Check voltage between alternator "B" terminal and ground.

| (+)                     |          | ()     | Voltage (Approx.) |
|-------------------------|----------|--------|-------------------|
| Alternator "B" terminal | Terminal | ()     |                   |
| F59                     | 1        | Ground | Battery voltage   |

Is the inspection result normal?

YES >> GO TO 3.

NO >> Check harness for open between alternator and fusible link.

**3.**CHECK "B" TERMINAL CONNECTION (VOLTAGE DROP TEST)

1. Start engine, then engine running at idle and warm.

2. Check voltage between battery positive terminal and alternator "B" terminal.

| (+)                       | (-)                     |          | Voltage (Approx.) |
|---------------------------|-------------------------|----------|-------------------|
| (+)                       | Alternator "B" terminal | Terminal |                   |
| Battery positive terminal | F59                     | 1        | Less than 0.2 V   |

Is the inspection result normal?

YES >> "B" terminal circuit is normal. Refer to <u>CHG-3</u>, "Work Flow (With EXP-800 NI or <u>GR8-1200 NI</u>)" or <u>CHG-7</u>, "Work Flow (Without EXP-800 NI or <u>GR8-1200 NI</u>)".

NO >> Check harness between battery and alternator for poor continuity.

# L TERMINAL CIRCUIT (OPEN)

### < DTC/CIRCUIT DIAGNOSIS >

# L TERMINAL CIRCUIT (OPEN)

### Description

The "L" terminal circuit controls the charge warning lamp. The charge warning lamp illuminates when the ignition switch is set to ON or START. When the alternator is providing sufficient voltage with the engine running, the charge warning lamp will go off. If the charge warning lamp illuminates with the engine running, a malfunction is indicated.

# Diagnosis Procedure

**1.**CHECK "L" TERMINAL CONNECTION

- 1. Turn ignition switch OFF.
- 2. Check if "L" terminal is clean and tight.

### Is the inspection result normal?

- YES >> GO TO 2.
- NO >> Repair "L" terminal connection. Confirm repair by performing complete Charging system test using EXP-800 NI or GR8-1200 NI (if available). Refer to the applicable Instruction Manual for proper testing procedures.

# 2. CHECK "L" TERMINAL CIRCUIT (OPEN)

- 1. Disconnect alternator connector.
- 2. Apply ground to alternator harness connector terminal.
- 3. Check condition of the charge warning lamp with the ignition switch in the ON position.

| Alternator harness connector | Terminal  |        | Con                      | dition              |
|------------------------------|-----------|--------|--------------------------|---------------------|
|                              | Terrinidi | Ground | Ignition switch position | Charge warning lamp |
| F60                          | 3         |        | ON                       | illuminate          |

### Does it illuminate?

YES >> "L" terminal circuit is normal. Refer to <u>CHG-3</u>, "Work Flow (With EXP-800 NI or <u>GR8-1200 NI</u>)" or <u>CHG-7</u>, "Work Flow (Without EXP-800 NI or <u>GR8-1200 NI</u>)".

### NO >> GO TO 3.

### ${f 3.}$ CHECK HARNESS CONTINUITY (OPEN CIRCUIT)

- 1. Disconnect the battery cable from the negative terminal.
- 2. Disconnect the combination meter connector.
- 3. Check continuity between alternator harness connector and combination meter harness connector.

| _ | Alternator harness connector |              | Combination meter harness connector |              | Continuity | -   |
|---|------------------------------|--------------|-------------------------------------|--------------|------------|-----|
|   | Connector No.                | Terminal No. | Connector No.                       | Terminal No. | Continuity | CHG |
|   | F60                          | 3            | M34                                 | 25           | Existed    |     |

#### Is the inspection result normal?

YES >> GO TO 4.

NO >> Repair the harness or connector.

### **4.**CHECK HARNESS CONTINUITY (OPEN CIRCUIT)

Check continuity between combination meter harness connector and fuse block.

| Combination meter | r harness connector | Fuse          | block        | Continuity | P |
|-------------------|---------------------|---------------|--------------|------------|---|
| Connector No.     | Terminal No.        | Connector No. | Terminal No. | Continuity |   |
| M34               | 2                   | M3            | 12C          | Existed    | _ |

#### Is the inspection result normal?

YES >> GO TO 5.

NO >> Repair the harness.

А

D

Е

Н

Κ

Ν

INFOID:000000009722549

INFOID:000000009722550

# L TERMINAL CIRCUIT (OPEN)

### < DTC/CIRCUIT DIAGNOSIS >

# 5. CHECK POWER SUPPLY CIRCUIT

- 1. Connect the battery cable to the negative terminal.
- 2. Check voltage between combination meter harness connector and ground.

|                                        | Terminals |        |                                               |                   |  |  |
|----------------------------------------|-----------|--------|-----------------------------------------------|-------------------|--|--|
| (                                      | +)        |        | Condition                                     | Voltage (Approx.) |  |  |
| Combination meter<br>harness connector | Terminal  | ()     |                                               |                   |  |  |
| M34                                    | 2         | Ground | When the ignition switch is in<br>ON position | Battery voltage   |  |  |

Is the inspection result normal?

YES >> Replace combination meter.

NO >> Inspect the power supply circuit. Refer to <u>PG-47, "Wiring Diagram - IGNITION POWER SUPPLY -</u>

# L TERMINAL CIRCUIT (SHORT)

### < DTC/CIRCUIT DIAGNOSIS >

# L TERMINAL CIRCUIT (SHORT)

# Description

The "L" terminal circuit controls the charge warning lamp. The charge warning lamp illuminates when the ignition switch is set to ON or START. When the alternator is providing sufficient voltage with the engine running, the charge warning lamp will go off. If the charge warning lamp illuminates with the engine running, a malfunction is indicated.

### Diagnosis Procedure

INFOID:000000009722552

INFOID:000000009722551

А

| 0                                                                                                    |                                                              |                                                     |                           |        |
|----------------------------------------------------------------------------------------------------|--------------------------------------------------------------|-----------------------------------------------------|---------------------------|--------|
| <b>1.</b> CHECK "L" TERMINAL                                                                                                    | CIRCUIT (SHORT)                                              |                                                     |                           | C      |
| <ol> <li>Turn ignition switch OF</li> <li>Disconnect alternator of</li> <li>Turn ignition switch ON</li> <li>Does charge warning lamp</li> </ol> | onnector.<br>I.                                              |                                                     |                           | E      |
| YES >> GO TO 2.<br>NO >> Refer to <u>CHG-3</u>                                                                                                   | 3 <u>. "Work Flow (With EXP-8</u><br>GR8-1200 NI) <u>"</u> . | : <u>00 NI or GR8-1200 NI)"</u> or <u>C</u><br>IIT) | HG-7, "Work Flow (Without | F      |
| 3. Disconnect combination                                                                                                    | cable from the negative te<br>n meter connector.             | rminal.<br>ness connector and ground.               |                           | C<br>F |
| Combination mete                                                                                                    | r harness connector                                          | _                                                   | Continuity                |        |
| Connector No.                                                                                                    | Terminal No.                                                 | Ground                                              |                           |        |
| M34                                                                                                    | 25                                                           |                                                     | Not existed               |        |

Is the inspection result normal?

YES >> Replace combination meter.

NO >> Repair the harness.

L

J

Κ

CHG

0

Ρ

### < DTC/CIRCUIT DIAGNOSIS >

# S TERMINAL CIRCUIT

### Description

The output voltage of the alternator is controlled by the IC voltage regulator at the "S" terminal detecting the input voltage.

The "S" terminal circuit detects the battery voltage to adjust the alternator output voltage with the IC voltage regulator.

### Diagnosis Procedure

INFOID:000000009722554

INFOID:000000009722553

### **1.**CHECK "S" TERMINAL CONNECTION

- 1. Turn ignition switch OFF.
- 2. Check if "S" terminal is clean and tight.

Is the inspection result normal?

- YES >> GO TO 2.
- NO >> Repair "S" terminal connection. Confirm repair by performing complete Charging system test using EXP-800 NI or GR8-1200 NI (if available). Refer to the applicable Instruction Manual for proper testing procedures.

# 2. CHECK "S" TERMINAL CIRCUIT

Check voltage between alternator harness connector and ground.

|                              | Terminals |        |                   |
|------------------------------|-----------|--------|-------------------|
| (+)                          |           | (-)    | Voltage (Approx.) |
| Alternator harness connector | Terminal  |        |                   |
| F60                          | 4         | Ground | Battery voltage   |

Is the inspection result normal?

YES >> Refer to <u>CHG-3, "Work Flow (With EXP-800 NI or GR8-1200 NI)"</u> or <u>CHG-7, "Work Flow (Without EXP-800 NI or GR8-1200 NI)"</u>.

NO >> Check harness for open between alternator and fuse.

< DTC/CIRCUIT DIAGNOSIS >

# CHARGING SYSTEM

# Wiring Diagram - CHARGING SYSTEM -

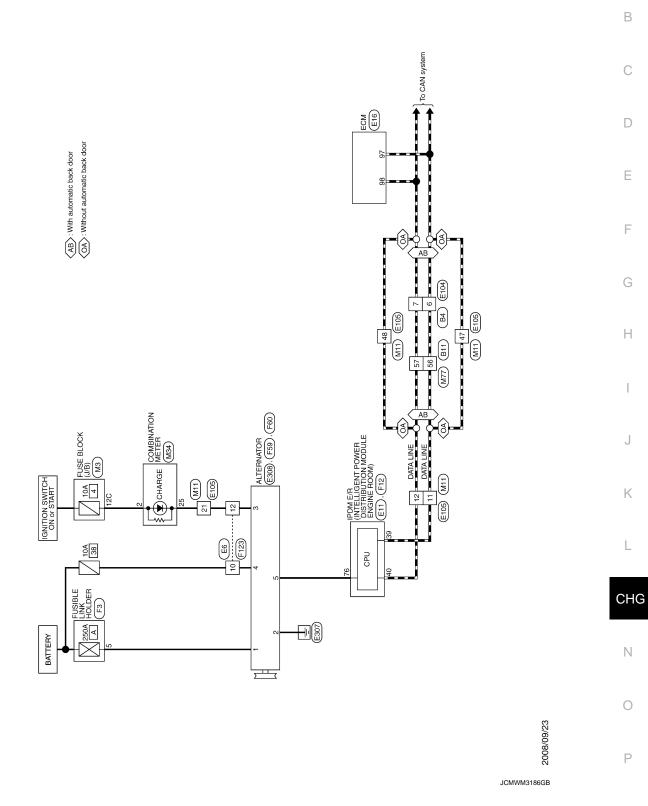

CHARGING SYSTEM

А

INFOID:000000009722555

### CHARGING SYSTEM

| Connector No. E6 | Connector Name TO MIDE |      | Connector Type TK16MGY-1V |           |        |               | 0<br>t                   | 8 10 11 12 13 14 |      |       | lar O                       | No. Wire ognarivanie Lopechicadorij | 1 F  | 3 Y – | 4 R – | 5 GR  | - > 9   |           | 10 W - | 11 G -   | 12 BR - |    | 14 B - |    |   |      | Connector Name ROOM6 | Connector Type TH08FW-NH | 1    | E E     |              | A2 A1 A2 20 | ř           | 46 45 44 43 |      |            | al C    | No. Wire Uppermane Lopeomonu | 39 P -  | 40 L = | 41 B - | 42 SB -                       |                             | M        | ┝  | 46 BR - |
|------------------|------------------------|------|---------------------------|-----------|--------|---------------|--------------------------|------------------|------|-------|-----------------------------|-------------------------------------|------|-------|-------|-------|---------|-----------|--------|----------|---------|----|--------|----|---|------|----------------------|--------------------------|------|---------|--------------|-------------|-------------|-------------|------|------------|---------|------------------------------|---------|--------|--------|-------------------------------|-----------------------------|----------|----|---------|
| -                | 1                      | -    | 1                         |           | '      | ,             | 1                        | -                |      | 1     | 1                           | 1                                   | -    | 1     | ,     | 1     | 1       | -         | ,      | 1        |         | 1  |        | T  | - | -    |                      | ,                        | ,    | -       | -            | 1           | 1           | 1           |      | 1          | -       |                              | 1       | 1      |        | ,                             |                             | -        | ,  |         |
| 56 P             | 57 L                   | 58 R |                           | 59 SHIELD | ┝      |               | 62 R/W                   | 63 LG            |      | 65 BR | 65 R                        | P 199                               | 66 V | 67 G  | H     | 68 BR | 68<br>R | 69 SHIELD | 70 W/R | $\vdash$ | 72 Y    |    | 74 SB  | -  | ╉ | ст н | • ₹                  | ┝                        |      | 83 BR   |              |             | +           | -           | _    | 89 GR      | ×<br>06 |                              | _       | 93 G   | 94 <   | 95 BR                         |                             | ┝        | ┝  | 0<br>66 |
|                  |                        |      |                           |           |        |               |                          |                  |      |       |                             |                                     |      |       |       |       |         |           |        |          |         |    |        |    | _ |      | _                    | L                        | L    |         |              |             |             |             |      |            |         |                              |         |        |        |                               | L                           |          |    | L       |
|                  | 1                      | - ^  | = – =                     |           | ،<br>ب | - 1           | -                        |                  | SB - | BR -  |                             | - SB                                | -    |       |       | - M   | - /     | GR -      | - ~    | 1        |         | -  | BR -   |    |   | 9    |                      |                          | GR - | - 5     | -            | P1          | SB -        |             | GR - | SHIELD -   | -       | BR -                         | - 5     | R/W -  | 1      |                               |                             |          |    |         |
| R/W              | ۵.                     |      |                           | +         | ┢      |               |                          | H                |      | -     | Η                           | _                                   |      | H     | H     |       |         | _         | ┝      | >        | œ       |    | -      | +  | ╉ | +    | ╀                    | ┝                        |      |         |              |             | +           | -           |      |            | -       |                              | _       | _      | œ      | R/L                           | ┢                           | ┝        | ┝  | B       |
| Η                |                        | ~    | œ                         | 6) Ç      | 2      | 12            | 13                       | 4                | 15   | 16    | 1                           | ₽                                   | 19   | 20    | 21    | 22    | 23      | 24        | 25     |          |         | 0  | 31     | 32 | 8 | ŝ    | 5 5                  | 8                        | 4    | 42      | 46           | 46          | 4           | 47          | 48   | 48         | 49      | 49                           | 50      | 50     | 51     | 51                            | 52                          | 53       | 54 | 55      |
| 4                | 9                      |      |                           |           |        |               |                          |                  |      |       |                             |                                     | _    |       | Ľ     | ~     |         |           | 2      | 27       | 28      | 30 | Ÿ      |    |   |      |                      | L                        |      |         |              | Ĩ           |             |             |      | _          |         |                              |         |        | -      |                               |                             |          |    |         |
|                  | 6 6                    |      | NS16MW-CS                 |           |        | 1 2 3 4 5 6 7 | 8 0 10 11 12 12 14 15 16 | 0 1 2 0 2        |      |       | Signal Name [Snarification] |                                     | -    |       | 1     | -     |         | -         |        |          |         |    | -      |    |   |      |                      |                          |      | B11 B11 | WIPE TO WIPE |             | TH80MW-CS19 |             |      | 192<br>192 |         |                              | 10<br>1 | 5      |        |                               | Signal Name [Specification] | -        |    | -       |
|                  |                        |      | Connector Type NS16MW-CS  |           |        | 3 4 5 6       | 40 11 12 12 12 14 1E     | 0 1 2 0 2        |      |       | f                           |                                     |      | -     | 1     |       |         |           |        |          |         |    | ,      | 1  | - | -    |                      |                          |      |         |              |             |             |             |      | 192<br>192 |         |                              | 10<br>1 | 5      |        | Terminal Color Of 21 11 12 12 | Wire                        | SHIELD - |    |         |

JRMWE5852GB

# **CHARGING SYSTEM**

### < DTC/CIRCUIT DIAGNOSIS >

|                                                                                                    | А   |
|----------------------------------------------------------------------------------------------------|-----|
| fication)                                                                                                    | В   |
| Literatorial<br>Signal Name (Specification)<br>Signal Name (Specification)<br>Signal Name (Specification)<br>Signal Name (Specification)                                                                                                    | С   |
| 83         0         83           Connector         Mo.         E305           Connector         Connector         Mo.           No         More         E105           Connector         Connector         More           No         More         E105                                                                                                    | D   |
|                                                                                                    | E   |
| Hith Pod with an invaluation may and an anomaly and an anomaly and an anomaly and an anomaly and an anomaly and an anomaly and an anomaly and anomaly and anomal | F   |
|                                                                                                    | G   |
| 2<br>2<br>2<br>2<br>2<br>2<br>2<br>2<br>2<br>2<br>2<br>2<br>2<br>2                                                                                                    | Н   |
| Etol         Write To Write         Note To Write         Note To Write         Signal Mannel Spaceficiation I         Signal Mannel Spaceficiation I         Signal Mannel Spaceficiation I         Signal Mannel Spaceficiation I         Signal Mannel Spaceficiation I                                                                                                    | l   |
| Connector No.         E           Connector No.         E           Connector No.         E           Connector No.         E           No.         E           No.         E <td>K</td>                                                                                                    | K   |
| CASTEM<br>Ets<br>Ets<br>Ets<br>Ets<br>Ets<br>Ets<br>Ets<br>There are an an an an an an an an an an an an an                                                                                                    | L   |
| EIG<br>EIG<br>EIG<br>EIG<br>EIG<br>EIG<br>EIG<br>EIG                                                                                                    | CHG |
| CHARGING SYSTEM       Convector Nu.       Convector Nu.       Status Nu.       Status Nu.                                                                                                    | Ν   |
|                                                                                                    | 0   |
|                                                                                                    |     |

JRMWE5853GB

Р

| CHARGING SYSTEM                               | 0 marchen Mi                                  | Γ                                                               | ŀ                     |  |
|-----------------------------------------------|-----------------------------------------------|-----------------------------------------------------------------|-----------------------|--|
|                                               |                                               |                                                                 | 22 LG = -<br>24 Y = - |  |
| Connector Name ROOM                           | Connector Name ALTERNATOR                     | Connector Name FUSE BLOCK (J/B)                                 | 25 L -                |  |
| Connector Type TH20FW-CS12-M4                 | Connector Type HS03FB                         | Connector Type NS12FW-CS                                        | 28 BR –               |  |
| Ð                                             | Ð                                             | Ð                                                               | 29 L                  |  |
|                                               |                                               |                                                                 | +                     |  |
| 1.2.<br>2 2 2 2 2 2 2 2 2 2 2 2 2 2 2 2 2 2   |                                               |                                                                 | $\vdash$              |  |
|                                               | (2)43)                                        | 4 5 10 8 7 2                                                    | 40 B –                |  |
|                                               | )                                             |                                                                 | 47 P -                |  |
| ]                                             |                                               |                                                                 | 48 L –                |  |
|                                               |                                               |                                                                 | +                     |  |
| Terminal Color Of Signal Name [Specification] | Terminal Color Of Signal Name [Specification] | Terminal Color Of Signal Name [Specification]                   | ╉                     |  |
| 140. Wite                                     | 3 BD -                                        | 100. Wite<br>100. S.R                                           | 5 V                   |  |
| Ē                                             | 4 Y/B -                                       | ╀                                                               | ╀                     |  |
| $\vdash$                                      | 5 SB                                          |                                                                 | 54 SB -               |  |
| 52 Y/G -                                      |                                               | 6C BR -                                                         | ┝                     |  |
| 53 R/W -                                      |                                               | 7C B -                                                          | - EG LG -             |  |
|                                               | Connector No. F123                            |                                                                 |                       |  |
| ┥                                             | Connector Name WIRE TO WIRE                   | 9C GR -                                                         | +                     |  |
| -                                             | +                                             |                                                                 | +                     |  |
| _                                             | Connector Type TK16FGY-1V                     |                                                                 | -                     |  |
| +                                             | Ð.                                            | Connector No. M11                                               | Ś                     |  |
| >                                             | (Article)                                     | Connector Name WIRE TO WIRE                                     | +                     |  |
| - 0 0 20                                      | Ĭ                                             | Convector Type TU70EM-CC10-M3                                   | - × /0                |  |
| ╋                                             |                                               | 1                                                               | ╀                     |  |
| ╀                                             | 14 13 12 11 10 8                              |                                                                 | ╀                     |  |
| ┝                                             |                                               |                                                                 | ╞                     |  |
| -                                             |                                               |                                                                 | -                     |  |
|                                               | le<br>O                                       |                                                                 | 73 L –                |  |
|                                               | No. Wire Jagren remine Lopechicactori         | <<br>                                                           |                       |  |
| Connector No. F59                             |                                               |                                                                 | +                     |  |
| Connector Name ALTERNATOR                     |                                               |                                                                 | +                     |  |
| Т                                             | 4 G/B -                                       | I erminal Color Of Signal Name [Specification]                  | +                     |  |
| Connector Type 24640_0A09A                    |                                               | +                                                               | 70 5                  |  |
|                                               | +                                             |                                                                 |                       |  |
|                                               | Ĺ                                             | -<br>                                                           | +                     |  |
| H.S. (0)                                      | f                                             |                                                                 | ╀                     |  |
| Ţ                                             | t                                             |                                                                 | ╀                     |  |
| =                                             | ╀                                             | ╞                                                               | $\left  \right $      |  |
|                                               | ┝                                             | 12 L –                                                          |                       |  |
|                                               |                                               | 13 V -                                                          |                       |  |
| al C                                          |                                               | _                                                               |                       |  |
| No. Wire                                      |                                               | œ 3                                                             |                       |  |
| - B/R -                                       |                                               | 20 W – [Without colour display]<br>20 V – [Mith colour display] |                       |  |
|                                               |                                               | - aa                                                            |                       |  |
|                                               |                                               | ┥                                                               |                       |  |

< DTC/CIRCUIT DIAGNOSIS >

| CHARGING SYSTEM                                                  |                |          |                                 |     |          |                                                       |    |        |          |
|------------------------------------------------------------------|----------------|----------|---------------------------------|-----|----------|-------------------------------------------------------|----|--------|----------|
| Connector No. M34                                                | Connector No.  | r No. M7 | 7                               | 46  | 9        | -                                                     | 84 | - 2    |          |
| Connector Name COMBINATION METER                                 | Connector Name |          | WIRE TO WIRE                    | 46  | e l      | 1                                                     | 85 |        | _        |
| Т                                                                |                | T        |                                 | 47  | 89       |                                                       | 88 |        | -<br>-   |
| Connector Lype TH40FW-NH                                         | Connector Lype |          | TH80FW-CS19                     | 47  | >        |                                                       | 87 |        | Т        |
| đ                                                                | ą              | _        |                                 | 48  | GR       | 1                                                     | 88 | - 5    | -        |
| (Article)                                                        | ALL A          |          |                                 | 48  | SHIELD   | -                                                     | 68 | - 9    | -        |
|                                                                  | ŝ              |          |                                 | 49  | ВR       | 1                                                     | 6  | - ^    |          |
|                                                                  |                |          |                                 | 49  | œ        | Т                                                     | 91 |        | _        |
|                                                                  |                |          |                                 | 20  | LG       | Т                                                     | 92 |        | -        |
| 5                                                                |                |          | 1 =<br>1 =<br>1 =<br>1 =        | 50  | œ        | 1                                                     | 93 | -<br>- |          |
|                                                                  |                |          |                                 | 51  | æ        | -                                                     | 94 |        |          |
|                                                                  |                |          |                                 | 51  | >        |                                                       | 95 | M      |          |
| Terminal Color Of cimeration Control Control Color Of cimeration | Terminal       | 0        | Cirrel Minne [Constraint]       | 52  | в        | 1                                                     | 96 | SB -   |          |
|                                                                  | No.            | Wire     | olgriei ivairie Lopecificatioru | 53  | BR       | 1                                                     | 97 | - 7    |          |
| 1 Y BATTERY POWER SUPPLY                                         | -              | SHIELD   | 1                               | 54  | 8        | Т                                                     | 86 | - 57   |          |
|                                                                  | ~              |          | ,                               | 55  | 9        |                                                       | 66 |        | <b>-</b> |
| ۵.                                                               |                | M        | 1                               | 56  | ٩        | 1                                                     |    |        | 1        |
| α                                                                | 4              | . α      |                                 | 57  | -        |                                                       |    |        |          |
| å                                                                | a              | ~        |                                 | 55  | ą        | ,                                                     |    |        |          |
| SR TRIP RESET SIGNA                                              | ~              | : "      | ,                               | 59  | β α      | 1                                                     |    |        |          |
| 8                                                                |                | chici D  |                                 | 8   | CITELD   |                                                       |    |        |          |
|                                                                  | •              | 0111EEU  |                                 | 60  | 0        | )                                                     |    |        |          |
| 3.                                                               | n ;            | = (      |                                 | 8   | •        |                                                       |    |        |          |
|                                                                  | ₽[;            | r        | 1                               | 8   | - 4      |                                                       |    |        |          |
| R SELECI SWITCHS                                                 | =[;            |          |                                 | 19  | ¥ 3      |                                                       |    |        |          |
| > 6                                                              | 71             | n (      | 1                               | 70  | <u>۽</u> | 1                                                     |    |        |          |
| GR ILLUMINATION CONTROL SW                                       | 2              | 2        | 1                               | 2   | :<br>:   |                                                       |    |        |          |
| BR                                                               | 14             | ۳        | 1                               | 64  | >        | 1                                                     |    |        |          |
| 18 L AMBIENT SENSOR SIGNAL                                       | 15             | ß        | 1                               | 65  | œ        | 1                                                     |    |        |          |
| ۵.                                                               | 16             | œ        | Т                               | 65  | >        | T                                                     |    |        |          |
| 20 Y AMBIENT SENSOR GROUND                                       | 17             | >        | -                               | 66  | -        | -                                                     |    |        |          |
| L                                                                | 18             | Ч        |                                 | 66  | Υ        |                                                       |    |        |          |
| ٩                                                                | 19             | ٩        | 1                               | 67  | 9        | 1                                                     |    |        |          |
| B GROUND                                                         | 20             | ΓC       | 1                               | 67  | N        | 1                                                     |    |        |          |
| 24 W FUEL LEVEL SENSOR GROUND                                    | 21             | >        | 1                               | 89  | BG       |                                                       |    |        |          |
| BR ALTERNATOR SIC                                                | 22             | BR       |                                 | 89  | 0        |                                                       |    |        |          |
| ч<br>U                                                           | 23             | 5        | ,                               | 69  | SHIFLD   | 1                                                     |    |        |          |
| , ;                                                              | 21             | 3 8      |                                 | ß   | -        |                                                       |    |        |          |
| +                                                                | 24<br>0r       | ŋ;       | 1                               | 2   |          |                                                       |    |        |          |
| r I                                                              | 67             | -        |                                 | - 1 | 2        |                                                       |    |        |          |
| ٩.                                                               | 27             | >        |                                 | 72  | CG       |                                                       |    |        |          |
| >                                                                | 28             | r        |                                 | /3  | ~        | 1                                                     |    |        |          |
|                                                                  | 90             | >        | -                               | 74  | œ        | -                                                     |    |        |          |
| σ                                                                | 31             | ×        | T                               | 75  | ٩        | T                                                     |    |        |          |
| _                                                                | 32             | BR       | -                               | 76  | -        | -                                                     |    |        |          |
| 36 R SEAT BELT BUCKLE SWITCH SIGNAL (PASSENGER SIDE)             | 34             | ~        |                                 | 77  | BR       |                                                       |    |        |          |
|                                                                  | 35             | 8        |                                 | 79  | 8        |                                                       |    |        |          |
|                                                                  | 36             | 9        | 1                               | 80  | M        | 1                                                     |    |        |          |
|                                                                  | 76             | ,        |                                 | ö   | -        |                                                       |    |        |          |
|                                                                  | 0              | . 0      |                                 | 5 6 | -        |                                                       |    |        |          |
|                                                                  | ;              | 5        |                                 | 3 8 |          | Date: 1 1 1 1 1 1 1 1 1 1 1 1 1 1 1 1 1 1 1           |    |        |          |
|                                                                  | 4              | 2        |                                 | 3   | ł        | - [Without automatic drive positioner]                |    |        |          |
|                                                                  | 42             | SB       | I                               | 83  | w        | <ul> <li>[With automatic drive positioner]</li> </ul> |    |        |          |
|                                                                  |                |          |                                 |     |          |                                                       |    |        |          |
|                                                                  |                |          |                                 |     |          |                                                       |    |        |          |
|                                                                  |                |          |                                 |     |          |                                                       |    |        |          |
|                                                                  |                |          |                                 |     |          |                                                       |    |        |          |
|                                                                  |                |          |                                 |     |          |                                                       |    |        |          |
|                                                                  |                |          |                                 |     |          |                                                       |    |        |          |
|                                                                  |                |          |                                 |     |          |                                                       |    |        |          |
|                                                                  |                |          |                                 |     |          |                                                       |    |        |          |
|                                                                  |                |          |                                 |     |          |                                                       |    |        |          |
|                                                                  |                |          |                                 |     |          |                                                       |    |        |          |
|                                                                  |                |          |                                 |     |          |                                                       |    |        |          |
|                                                                  |                |          |                                 |     |          |                                                       |    |        |          |
|                                                                  |                |          |                                 |     |          |                                                       |    |        |          |
|                                                                  |                |          |                                 |     |          |                                                       |    |        |          |

JRMWE5855GB

Ο

Ρ

CHG

А

В

С

D

Е

F

G

Н

J

Κ

L

# < SYMPTOM DIAGNOSIS > SYMPTOM DIAGNOSIS CHARGING SYSTEM

# Symptom Table

INFOID:000000009722556

| Symptom                                                                            | Reference                                                          |
|------------------------------------------------------------------------------------|--------------------------------------------------------------------|
| Discharged battery                                                                 |                                                                    |
| The charge warning lamp does not illuminate when the ignition switch is set to ON. | Refer to CHG-3, "Work Flow (With EXP-800 NI or GR8-1200 NI)"       |
| The charge warning lamp does not turn OFF after the engine starts.                 | or <u>CHG-7</u> , "Work Flow (Without EXP-800 NI or GR8-1200 NI)". |
| The charging warning lamp turns ON when increasing the engine speed.               |                                                                    |

### < PRECAUTION >

# PRECAUTION PRECAUTIONS FOR USA AND CANADA

FOR USA AND CANADA : Precaution for Supplemental Restraint System (SRS) "AIR BAG" and "SEAT BELT PRE-TENSIONER"

The Supplemental Restraint System such as "AIR BAG" and "SEAT BELT PRE-TENSIONER", used along with a front seat belt, helps to reduce the risk or severity of injury to the driver and front passenger for certain types of collision. This system includes seat belt switch inputs and dual stage front air bag modules. The SRS system uses the seat belt switches to determine the front air bag deployment, and may only deploy one front air bag, depending on the severity of a collision and whether the front occupants are belted or unbelted. Information necessary to service the system safely is included in the "SRS AIR BAG" and "SEAT BELT" of this Service Manual.

#### WARNING:

Always observe the following items for preventing accidental activation.

- To avoid rendering the SRS inoperative, which could increase the risk of personal injury or death in the event of a collision that would result in air bag inflation, all maintenance must be performed by an authorized NISSAN/INFINITI dealer.
- Improper maintenance, including incorrect removal and installation of the SRS, can lead to personal injury caused by unintentional activation of the system. For removal of Spiral Cable and Air Bag Module, see "SRS AIR BAG".
- Never use electrical test equipment on any circuit related to the SRS unless instructed to in this Service Manual. SRS wiring harnesses can be identified by yellow and/or orange harnesses or harness
   H connectors.

#### PRECAUTIONS WHEN USING POWER TOOLS (AIR OR ELECTRIC) AND HAMMERS

#### WARNING:

Always observe the following items for preventing accidental activation.

- When working near the Air Bag Diagnosis Sensor Unit or other Air Bag System sensors with the ignition ON or engine running, never use air or electric power tools or strike near the sensor(s) with a hammer. Heavy vibration could activate the sensor(s) and deploy the air bag(s), possibly causing serious injury.
- When using air or electric power tools or hammers, always switch the ignition OFF, disconnect the battery, and wait at least 3 minutes before performing any service.

FOR USA AND CANADA : Precaution for Power Generation Voltage Variable Control System

#### **CAUTION:**

For this model, the battery current sensor that is installed to the battery cable at the negative terminal measures the charging/discharging current of the battery, and performs various controls. If the electrical component or the ground wire is connected directly to the battery terminal, the current other than that being measured with the battery current sensor is charging to or discharging from the battery. This condition causes the malfunction of the control, and then the battery discharge may occur. Do not connect the electrical component or the ground wire directly to the battery terminal.

0

L

А

D

Е

## PRECAUTIONS

### < PRECAUTION >

### FOR USA AND CANADA : Precautions for Removing of Battery Terminal INFOID:00000010077080

• When removing the 12V battery terminal, turn OFF the ignition switch and wait at least 30 seconds.

#### NOTE:

ECU may be active for several tens of seconds after the ignition switch is turned OFF. If the battery terminal is removed before ECU stops, then a DTC detection error or ECU data corruption may occur.

• For vehicles with the 2-batteries, be sure to connect the main battery and the sub battery before turning ON the ignition switch. **NOTE:** 

If the ignition switch is turned ON with any one of the terminals of main battery and sub battery disconnected, then DTC may be detected.

After installing the 12V battery, always check "Self Diagnosis Result" of all ECUs and erase DTC.
 NOTE:

The removal of 12V battery may cause a DTC detection error.

### FOR MEXICO

# FOR MEXICO : Precaution for Supplemental Restraint System (SRS) "AIR BAG" and "SEAT BELT PRE-TENSIONER"

The Supplemental Restraint System such as "AIR BAG" and "SEAT BELT PRE-TENSIONER", used along with a front seat belt, helps to reduce the risk or severity of injury to the driver and front passenger for certain types of collision. Information necessary to service the system safely is included in the "SRS AIR BAG" and "SEAT BELT" of this Service Manual.

#### WARNING:

Always observe the following items for preventing accidental activation.

- To avoid rendering the SRS inoperative, which could increase the risk of personal injury or death in the event of a collision that would result in air bag inflation, all maintenance must be performed by an authorized NISSAN/INFINITI dealer.
- Improper maintenance, including incorrect removal and installation of the SRS, can lead to personal injury caused by unintentional activation of the system. For removal of Spiral Cable and Air Bag Module, see "SRS AIR BAG".
- Never use electrical test equipment on any circuit related to the SRS unless instructed to in this Service Manual. SRS wiring harnesses can be identified by yellow and/or orange harnesses or harness connectors.

#### PRECAUTIONS WHEN USING POWER TOOLS (AIR OR ELECTRIC) AND HAMMERS

#### WARNING:

Always observe the following items for preventing accidental activation.

- When working near the Air Bag Diagnosis Sensor Unit or other Air Bag System sensors with the ignition ON or engine running, never use air or electric power tools or strike near the sensor(s) with a hammer. Heavy vibration could activate the sensor(s) and deploy the air bag(s), possibly causing serious injury.
- When using air or electric power tools or hammers, always switch the ignition OFF, disconnect the battery, and wait at least 3 minutes before performing any service.

FOR MEXICO : Precaution for Power Generation Voltage Variable Control System

INFOID:000000009722560

#### **CAUTION:**

For this model, the battery current sensor that is installed to the battery cable at the negative terminal measures the charging/discharging current of the battery, and performs various controls. If the electrical component or the ground wire is connected directly to the battery terminal, the current other than that being measured with the battery current sensor is charging to or discharging from the battery. This condition causes the malfunction of the control, and then the battery discharge may occur. Do not connect the electrical component or the ground wire directly to the battery terminal.

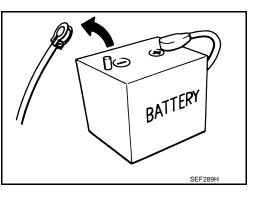

# PRECAUTIONS

### < PRECAUTION >

# FOR MEXICO : Precautions for Removing of Battery Terminal

• When removing the 12V battery terminal, turn OFF the ignition switch and wait at least 30 seconds.

### NOTE:

ECU may be active for several tens of seconds after the ignition switch is turned OFF. If the battery terminal is removed before ECU stops, then a DTC detection error or ECU data corruption may occur.

• For vehicles with the 2-batteries, be sure to connect the main battery and the sub battery before turning ON the ignition switch. **NOTE:** 

If the ignition switch is turned ON with any one of the terminals of main battery and sub battery disconnected, then DTC may be detected.

After installing the 12V battery, always check "Self Diagnosis Result" of all ECUs and erase DTC.
 NOTE:

The removal of 12V battery may cause a DTC detection error.

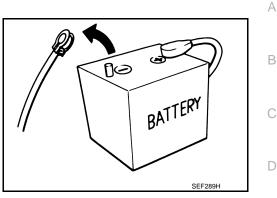

INFOID:0000000010077081

# CHG

L

Κ

Е

F

Н

Ν

~

Р

# < PREPARATION > PREPARATION PREPARATION

# Special Service Tools

INFOID:000000009722561

| Tool nun<br>(Kent-Mooi<br>Tool na                                                         | re No.)     | Description                                                                                                    |
|-------------------------------------------------------------------------------------------|-------------|----------------------------------------------------------------------------------------------------|
| —<br>(—) Model GR8-1200 NI<br>Multitasking battery and electrical di-<br>agnostic station | AWIIA1239ZZ | Tests batteries, starting and charging sys-<br>tems and charges batteries.<br>For operating instructions, refer to diagnos-<br>tic station instruction manual. |
| —<br>(—) Model EXP-800 NI<br>Battery and electrical diagnostic ana-<br>lyzer              | JSMIA0806ZZ | Tests batteries and charging systems.<br>For operating instructions, refer to diagnos-<br>tic analyzer instruction manual.                                     |
| Commercial Service Tools                                                                  |             | INFOID:000000009722                                                                                                    |
| Tool name                                                                                 |             | Description                                                                                                    |
| Power tool                                                                                | PIB1407E    | Loosening bolts, nuts and screws                                                                                                    |

|                                                                                                    | SYSTEM PRELIMINARY IN                  | SPECTION              |
|----------------------------------------------------------------------------------------------------|----------------------------------------|-----------------------|
| < PERIODIC MAINTENANCE >                                                                                                    |                                        |                       |
| PERIODIC MAINTE                                                                                                    | -                                      |                       |
| CHARGING SYSTEM PR                                                                                                    | ELIMINARY INSPECTION                   | N                     |
| Inspection Procedure                                                                                                    |                                        | INF01D:00000009722563 |
| 1.CHECK BATTERY TERMINALS                                                                                                    | CONNECTION                             |                       |
| Check if battery terminals are clean a                                                                                        | and tight.                             |                       |
| Is the inspection result normal?                                                                                              |                                        |                       |
| YES >> GO TO 2.<br>NO >> Repair battery terminals                                                                             | connection                             |                       |
| NO >> Repair battery terminals<br>2.CHECK FUSE                                                                                | connection.                            |                       |
|                                                                                                    |                                        |                       |
| Check for blown fuse.                                                                                                    |                                        |                       |
| Unit                                                                                                    | Power source (Power supply terminals)  | Fuse No.              |
| Alternator                                                                                                    | Battery ("S" terminal)                 | 38                    |
| Combination meter                                                                                                    | Ignition switch ON ("L" terminal)      | 4                     |
| Is the inspection result normal?<br>YES >> GO TO 3.<br>NO >> Be sure to eliminate the<br><b>3.</b> CHECK "E" TERMINAL CONNECT | cause of malfunction before installing | ) new fuse.           |
| Check if "E" terminal (alternator grou                                                                                        |                                        |                       |
| <u>Is the inspection result normal?</u><br>YES >> GO TO 4.<br>NO >> Repair "E" terminal conr                                  |                                        |                       |
| <b>4.</b> CHECK DRIVE BELT TENSION                                                                                            |                                        |                       |
| Check drive belt tension. Refer to EN                                                                                         | M-17, "Checking".                      |                       |
| Is the inspection result normal?                                                                                              | -                                      |                       |
| YES >> INSPECTION END<br>NO >> Repair as needed.                                                                              |                                        |                       |
|                                                                                                    |                                        |                       |

CHG

Ν

0

Ρ

# POWER GENERATION VOLTAGE VARIABLE CONTROL SYSTEM OPERATION INSPECTION

< PERIODIC MAINTENANCE >

# POWER GENERATION VOLTAGE VARIABLE CONTROL SYSTEM OPER-ATION INSPECTION

# Inspection Procedure

INFOID:000000009722564

### CAUTION:

When performing this inspection, always use a charged battery that has completed the battery inspection. (When the charging rate of the battery is low, the response speed of the voltage change will become slow. This can cause an incorrect inspection.)

**1.**CHECK ECM (CONSULT)

Perform ECM self-diagnosis with CONSULT. Refer to EC-129, "CONSULT Function".

Self-diagnostic results content

No malfunction detected>> GO TO 2.

Malfunction detected>> Check applicable parts, and repair or replace corresponding parts.

2.CHECK OPERATION OF POWER GENERATION VOLTAGE VARIABLE CONTROL SYSTEM

- 1. Connect CONSULT and start the engine.
- 2. The selector lever is in "P" or "N" position and all of the electric loads and A/C, etc. are turned OFF.
- 3. Select "ALTERNATOR DUTY" at "Active Test" of "ENGINE", and then check the value of "BATTERY VOLT" monitor when DUTY value of "ALTERNATOR DUTY" is set to 40.0 %.

### "BATTERY VOLT"

2 seconds after setting the : 12 - 13.6 V DUTY value of "ALTERNA-TOR DUTY" to 40.0 %

4. Check the value of "BATTERY VOLT" monitor when DUTY value of "ALTERNATOR DUTY" is set to 80.0%.

### **"BATTERY VOLT"**

20 seconds after setting the DUTY value of "ALTER-NATOR DUTY" to 80.0 % : +0.5 V or more against the value of "BATTERY VOLT" monitor when DUTY value is 40.0 %

Is the measurement value within the specification?

YES >> INSPECTION END NO >> GO TO 3.

**3.**CHECK IPDM E/R (CONSULT)

Perform IPDM E/R self-diagnosis with CONSULT. Refer to PCS-12, "CONSULT Function (IPDM E/R)".

### Self-diagnostic results content

No malfunction detected>> GO TO 4.

Malfunction detected>> Check applicable parts, and repair or replace corresponding parts.

### **4.**CHECK HARNESS BETWEEN ALTERNATOR AND IPDM E/R

- 1. Turn ignition switch OFF.
- 2. Disconnect alternator connector and IPDM E/R connector.
- 3. Check continuity between alternator harness connector and IPDM E/R harness connector.

| Alternator harnes | s connector | IPDM E/R har | ness connector | Continuity |
|-------------------|-------------|--------------|----------------|------------|
| Connector         | Terminal    | Connector    | Terminal       | Continuity |
| F60               | 5           | F12          | 76             | Existed    |

4. Check continuity between alternator harness connector and ground.

# POWER GENERATION VOLTAGE VARIABLE CONTROL SYSTEM OPERATION INSPECTION

### < PERIODIC MAINTENANCE >

| Alternator harnes                                 |                                |                      | Continuity  |  |
|---------------------------------------------------|--------------------------------|----------------------|-------------|--|
| Connector                                         | Terminal                       | Ground               |             |  |
| F60                                               | 5                              |                      | Not existed |  |
| s the inspection result norma                     |                                |                      |             |  |
| YES >> Replace IPDM E/<br>NO >> Repair harness of | R.<br>r connector between IPDI | M E/R and alternator |             |  |
|                                                   |                                |                      |             |  |
|                                                   |                                |                      |             |  |
|                                                   |                                |                      |             |  |
|                                                   |                                |                      |             |  |
|                                                   |                                |                      |             |  |
|                                                   |                                |                      |             |  |
|                                                   |                                |                      |             |  |
|                                                   |                                |                      |             |  |
|                                                   |                                |                      |             |  |
|                                                   |                                |                      |             |  |
|                                                   |                                |                      |             |  |
|                                                   |                                |                      |             |  |
|                                                   |                                |                      |             |  |
|                                                   |                                |                      |             |  |
|                                                   |                                |                      |             |  |
|                                                   |                                |                      |             |  |
|                                                   |                                |                      |             |  |
|                                                   |                                |                      |             |  |
|                                                   |                                |                      |             |  |
|                                                   |                                |                      |             |  |
|                                                   |                                |                      |             |  |
|                                                   |                                |                      |             |  |
|                                                   |                                |                      |             |  |
|                                                   |                                |                      |             |  |
|                                                   |                                |                      |             |  |
|                                                   |                                |                      |             |  |
|                                                   |                                |                      |             |  |
|                                                   |                                |                      |             |  |
|                                                   |                                |                      |             |  |
|                                                   |                                |                      |             |  |
|                                                   |                                |                      |             |  |
|                                                   |                                |                      |             |  |
|                                                   |                                |                      |             |  |
|                                                   |                                |                      |             |  |
|                                                   |                                |                      |             |  |

### **ALTERNATOR**

# < REMOVAL AND INSTALLATION > **REMOVAL AND INSTALLATION ALTERNATOR**

### **Exploded** View

INFOID:000000009722565

### REMOVAL

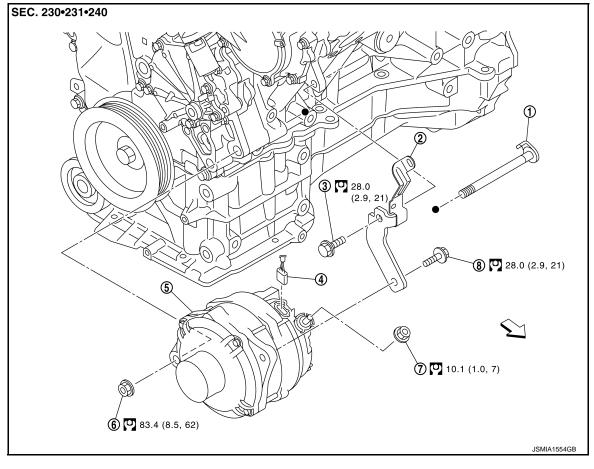

- Alternator mounting bolt (lower) 1.
- Alternator connector 4.
- "B" terminal nut 7.
- : N·m (kg-m, ft-lb)

# DISASSEMBLY

- 2. Alternator bracket
- Alternator 5.
- 8. Alternator mounting bolt (upper)
- Alternator bracket mounting bolt 3.
- Alternator mounting nut (lower) 6.

# **ALTERNATOR**

### < REMOVAL AND INSTALLATION >

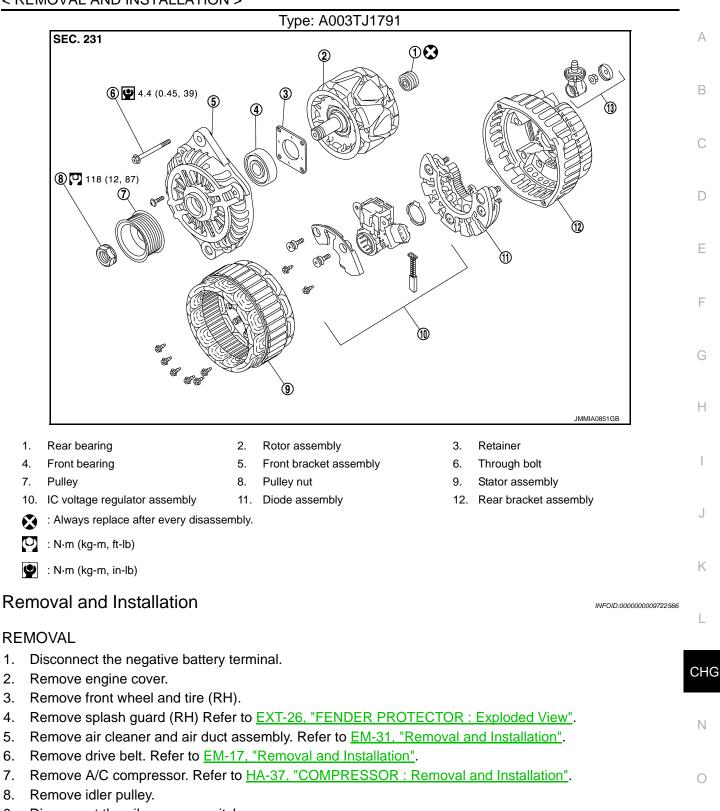

- 9. Disconnect the oil pressure switch.
- 10. Disconnect the alternator harness connectors.
- 11. Remove the alternator bolt and nuts, using power tools.
- 12. Slide the alternator out and remove.

#### INSTALLATION

1.

2.

5.

6.

Installation is in the reverse order of removal. **CAUTION:** 

Ρ

# ALTERNATOR

### < REMOVAL AND INSTALLATION >

• Temporarily tighten all of alternator bolt and nuts. And then tighten them in numerical order shown in the figure.

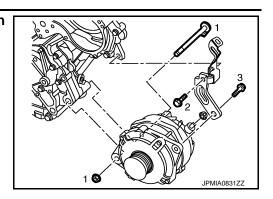

- Be sure to tighten "B" terminal nut carefully.
- Install alternator and check tension of belt. Refer to EM-30, "Exploded View".
- For this model, the power generation voltage variable control system that controls the power generation voltage of the alternator has been adopted. Therefore, the power generation voltage variable control system operation inspection should be performed after replacing the alternator, and then make sure that the system operates normally. Refer to CHG-30, "Inspection Procedure".

Inspection

INFOID:000000009722567

#### ALTERNATOR PULLEY INSPECTION

Perform the following.

- Make sure that alternator pulley does not rattle.
- Make sure that alternator pulley nut is tight.

### SERVICE DATA AND SPECIFICATIONS (SDS)

### < SERVICE DATA AND SPECIFICATIONS (SDS)

# SERVICE DATA AND SPECIFICATIONS (SDS) SERVICE DATA AND SPECIFICATIONS (SDS)

# Alternator

А

INFOID:000000009722568

|         | A003TJ1791                                 | 0                                                                                                    |
|---------|--------------------------------------------|----------------------------------------------------------------------------------------------------|
|         | MITSUBISHI make                            |                                                                                                    |
| [V - A] | 12 - 130                                   |                                                                                                    |
|         | Negative                                   | D                                                                                                    |
| [rpm]   | Less than 1,300                            |                                                                                                    |
| [A/rpm] | More than 108/2,500<br>More than 124/5,000 | E                                                                                                    |
| [V]     | 14.1 – 14.7 <sup>*</sup>                   |                                                                                                    |
|         | [rpm]<br>[A/rpm]                           | MITSUBISHI make           [V - A]         12 – 130           Negative         Negative           [rpm]         Less than 1,300           [A/rpm]         More than 108/2,500           More than 124/5,000         More than 124/5,000 |

\*: Adjustment range of power generation voltage variable control is 11.4 – 15.6 V.

Н

J

Κ

0

Р